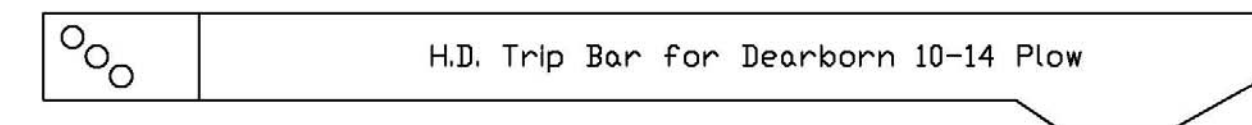

## Final Cut Pattern (2X Heavy Duty)

(Cut from 1/2' A-36 Steel) © 2009 Challenge Hill Farming Co. Museum

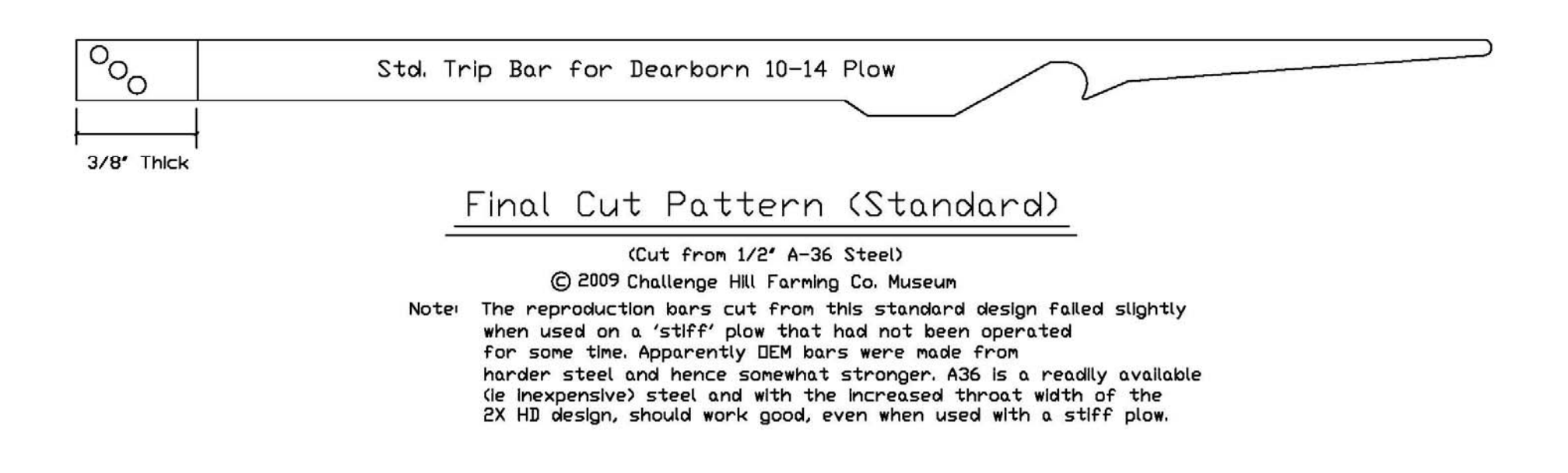

[AutoCAD drawing by Chuck Lyons](http://www.ntractorclub.com/howtos/dwgs/Dearborn10-14TripBar-02.dwg)

*www.ntractorclub.com*